**Tutorial on Evolutionary Multiobjective Optimization GECCO 2008**

# **Eckart Zitzler, Kalyanmoy Deb**

Computer Engineering (TIK), ETH Zurich, Switzerland

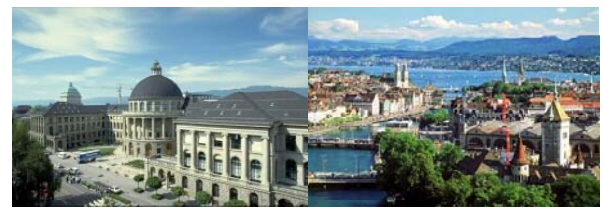

ETH Eidgenössische Technische Hochschule Zürich<br>Swiss Federal Institute of Technology Zurich

© Eckart Zitzler ETH Zürich

**Computer Engineering and Networks Laboratory**

**The Search Space** Tutorial on EMO

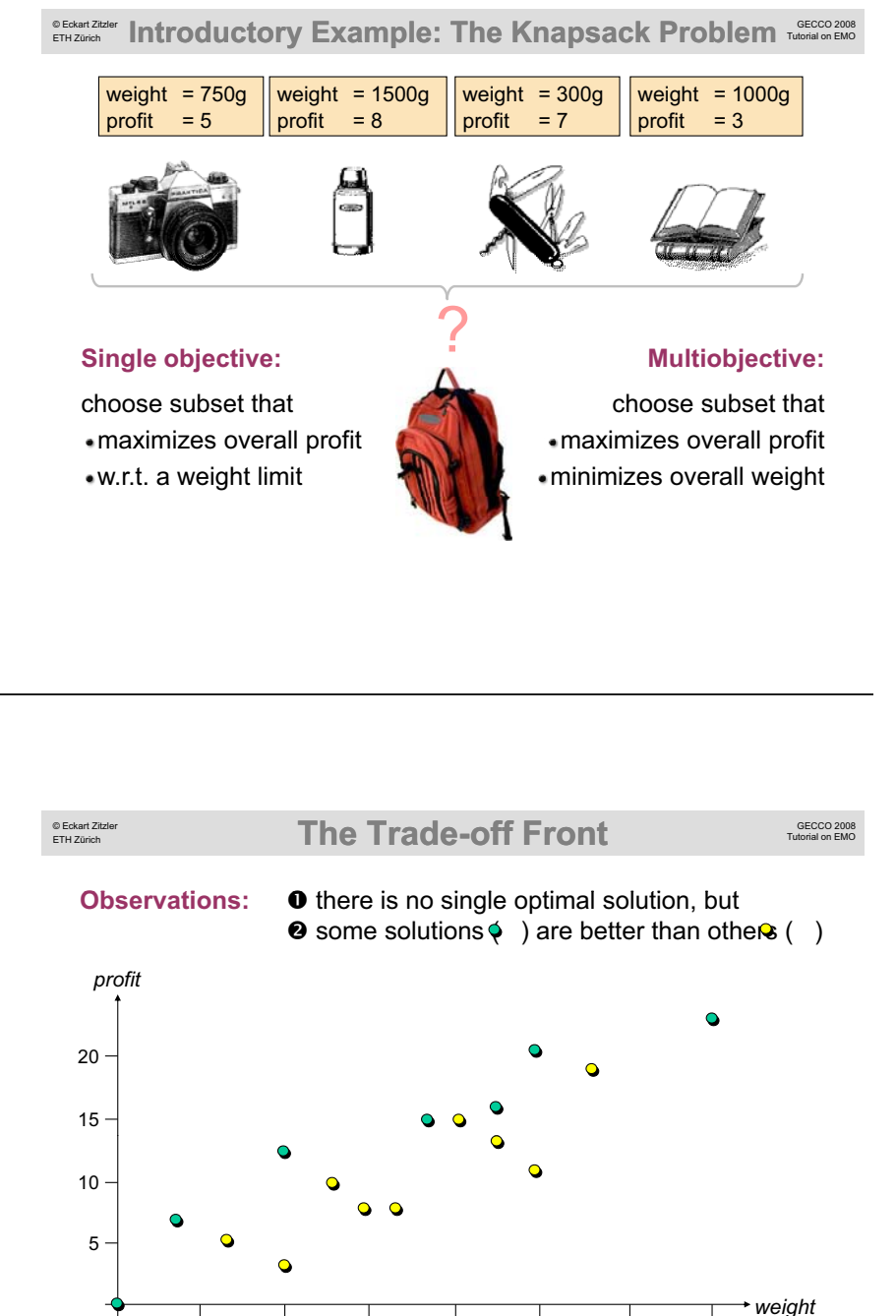

500g 1000g 1500g 2000g 2500g 3000g 3500g

*profit* XJ 8 20 Ő۰ ₩ 15 Ő  $0 \nightharpoonup$ 10 5 Ő ₩ *weight* 500g 1000g 1500g 2000g 2500g 3000g 3500g Copyright is held by the author/owner(s).

GECCO'08, July 12-16, 2008, Atlanta, Georgia, USA. ACM 978-1-60558-131-6/08/07.

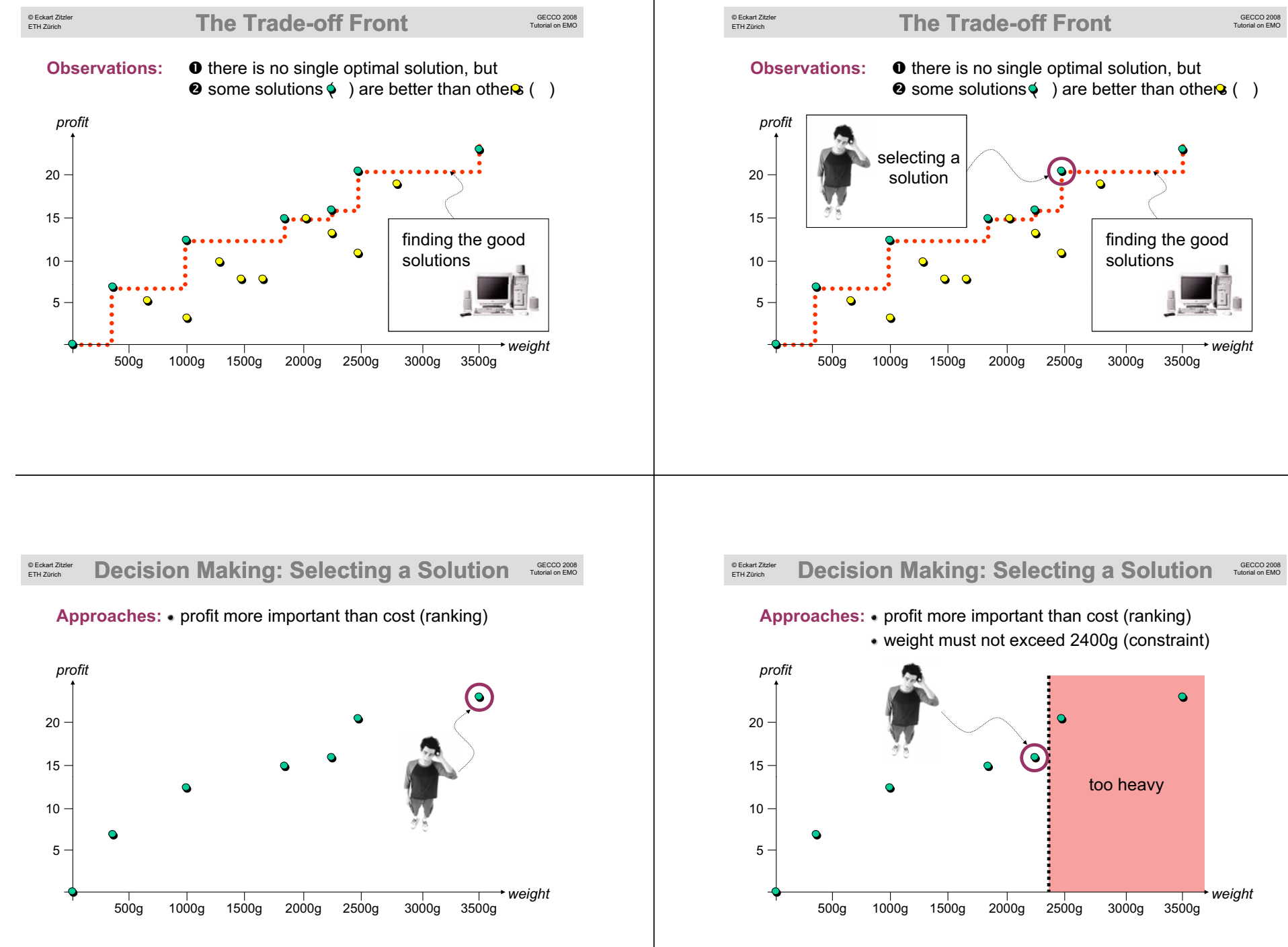

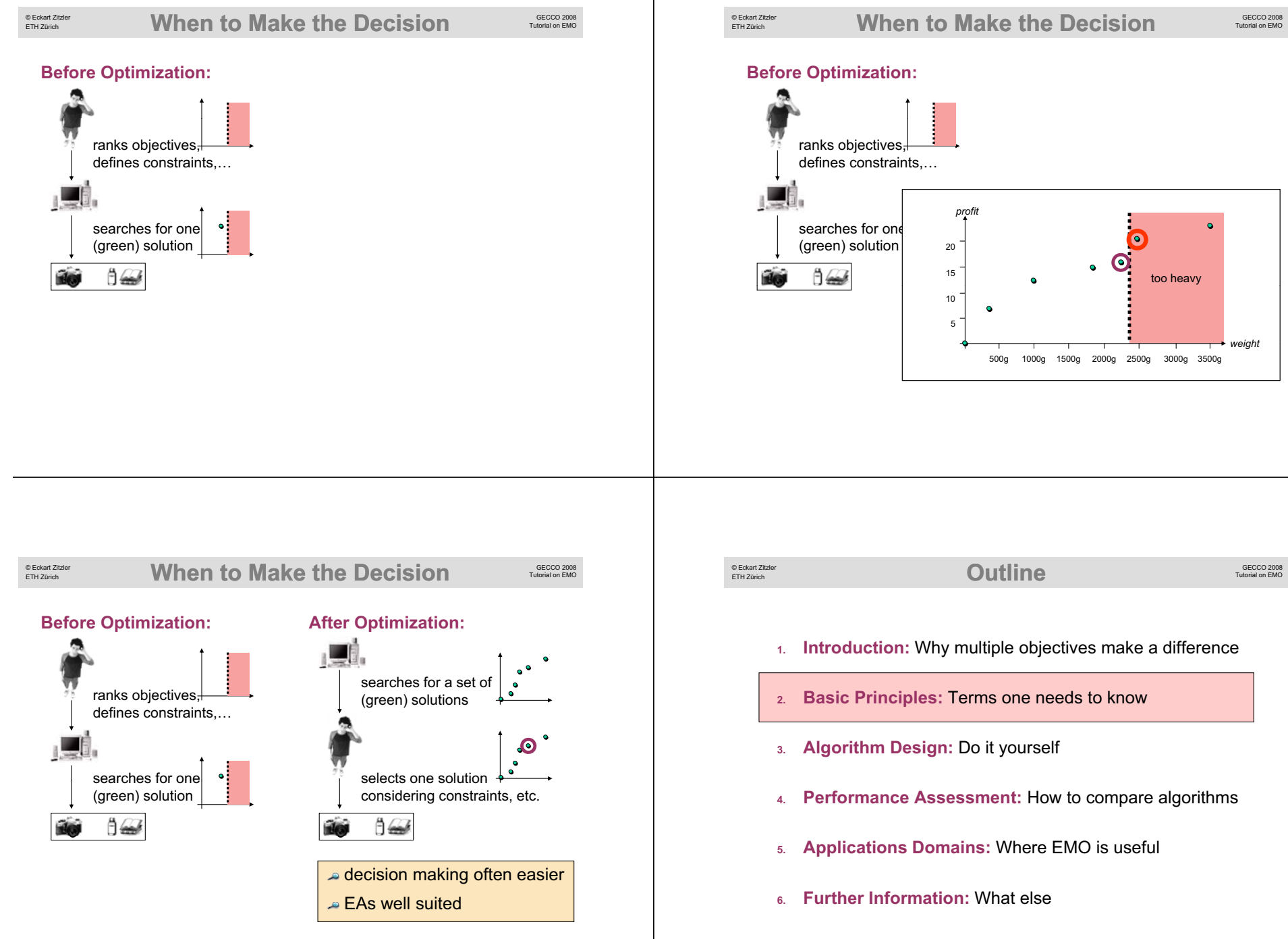

#### © Eckart Zitzler **Optimization Problem: Definition** Tutorial on ELCCO 2008 © Eckart Zitzler **Objective Functions** ETH Zürich ETH Zürich A general optimization problem is given by a quadruple Usually, *f* consists of one or several functions  $f_1, ..., f_n$  that *(X, Z, f, rel)* where assign each solution a real number. Such a function  $f: X \rightarrow \mathcal{R}$  is called an objective function, and examples are cost, size, execution time, etc. *X* denotes the decision space containing the elements In the case of a single objective function  $(n=1)$ , the among which the best is sought; elements of *X* are called problem is denoted as a single-objective optimization decision vectors or simply solutions; problem; a multiobjective optimization problem involves *Z* denotes the objective space, the space within which the several ( $n \geq 2$ ) objective functions: decision vectors are evaluated and compared to each other; elements of *Z* are denoted as objective vectors; cost 87 *f* represents a function  $f: X \rightarrow Z$  that assigns each decision vector a corresponding objective vector; *f* is usually neither injective nor surjective; performance with the performance • *rel* is a binary relation over *Z*, i.e., *rel*  $\subset$  *Z*  $\times$  *Z* , which single objective multiple objectives represents a partial order over *Z*. © Eckart Zitzler **Comparing Objective Vectors** © Eckart Zitzler **Preference Structures** ETH Zürich ETH Zürich The pair (Z, rel) forms a partially ordered set, i.e., for any two The function *f* together with the partially ordered set *(Z, rel)* objective vectors  $a, b \in \mathbb{Z}$  there can be four situations: defines a preference structure on the decision space *X* that reflects which solutions the decision maker / user prefers to *<sup>a</sup>* and *b* are equal: *a rel b* and *b rel a* other solutions: *<sup>a</sup>* is better than *b*: *a rel b* and not *(b rel a) <sup>a</sup>* is worse than *b*: not *(a rel b)* and *b rel a x<sub>1</sub> prefrel*  $x_2$  *:*  $\Leftrightarrow$  *f(x<sub>1</sub>) rel f(x<sub>2</sub>)</sub> <sup>a</sup>* and *b* are incomparable: neither *a rel b* nor *b rel a* One says: • Two solutions  $x_1$ ,  $x_2$  are equal iff  $x_1 = x_2$ ; **Example:**  $Z = \mathcal{R}^2$ ,  $(a_1, a_2)$  rel  $(b_1, b_2)$  :  $\Leftrightarrow a_1 \leq b_1 \land a_2 \leq b_2$ A solution  $x_1$  is indifferent to a solution  $x_2$  iff  $x_1$  *prefrel*  $x_2$  and *x<sub>2</sub> prefrel*  $x_1$  and  $x_2 \neq x_2$ ; incomparable worse A solution  $x_1$  is preferred to a solution  $x_2$  iff  $x_1$  prefrel  $x_2$ ; **better incomparable**

Often, *(Z, rel)* is a totally ordered set, i.e., for all  $a, b \in \mathsf{Z}$  either  $a$  rel *b* or *b rel a* or both holds (no incomparable elements).

 $x_2$  and not  $(x_2$  *prefrel*  $x_1$ ; A solution  $x_1$  is incomparable to a solution  $x_2$  iff neither  $x_1$ *prefrel x<sub>2</sub>* nor *x<sub>2</sub> prefrel x<sub>1</sub></sup>.* 

A solution  $x_1$  is strictly preferred to a solution  $x_2$  iff  $x_1$  prefrel

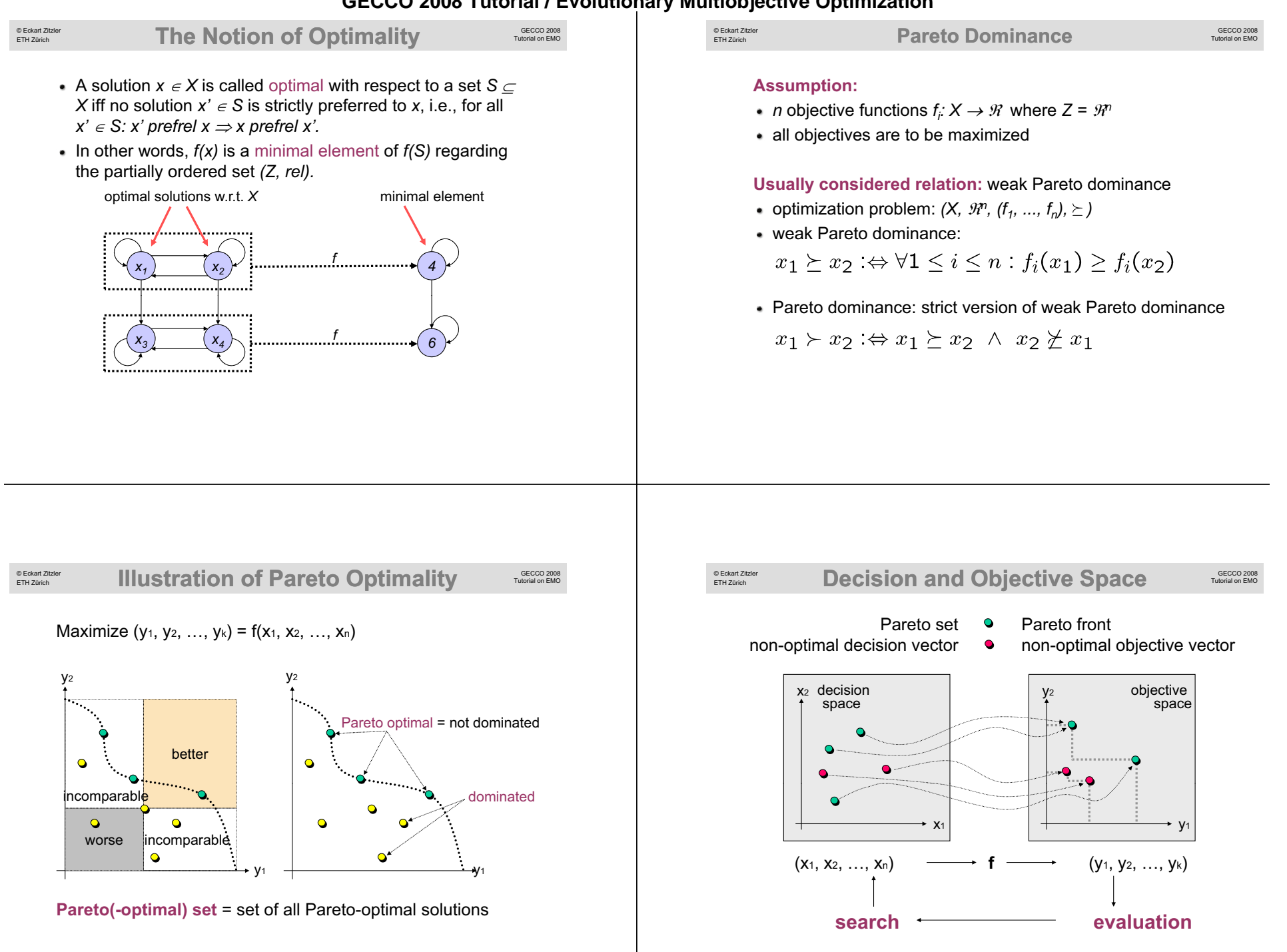

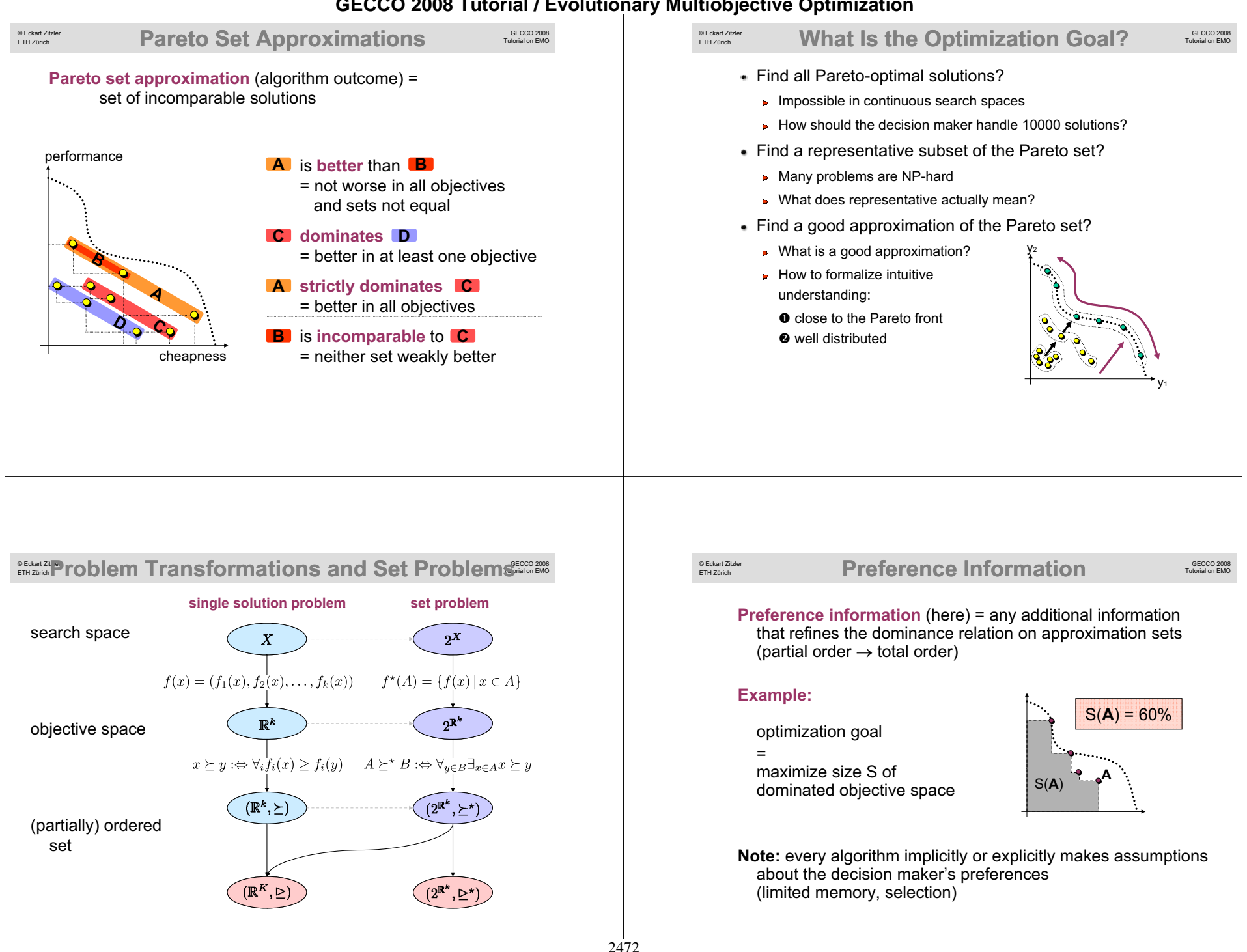

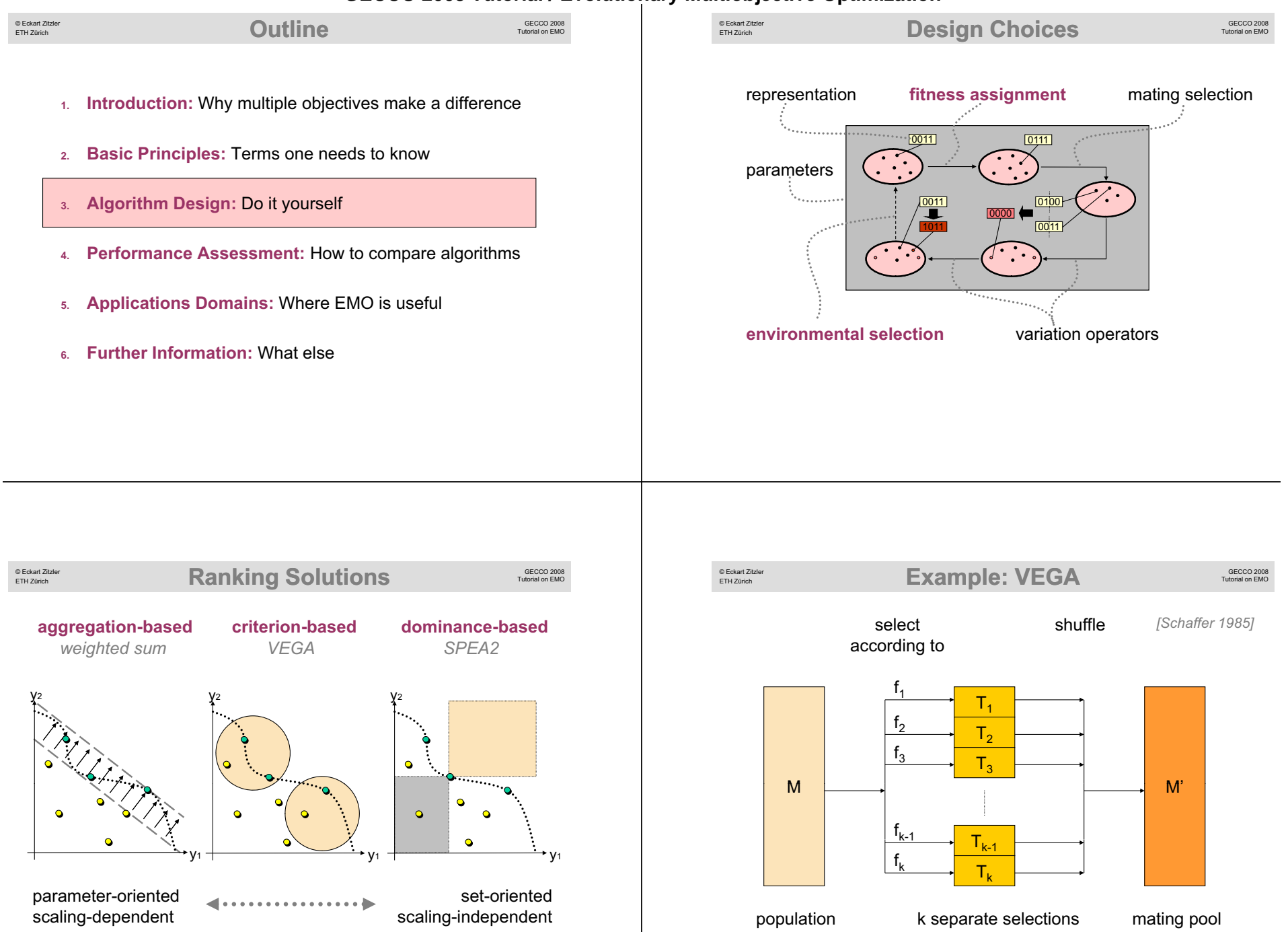

2473

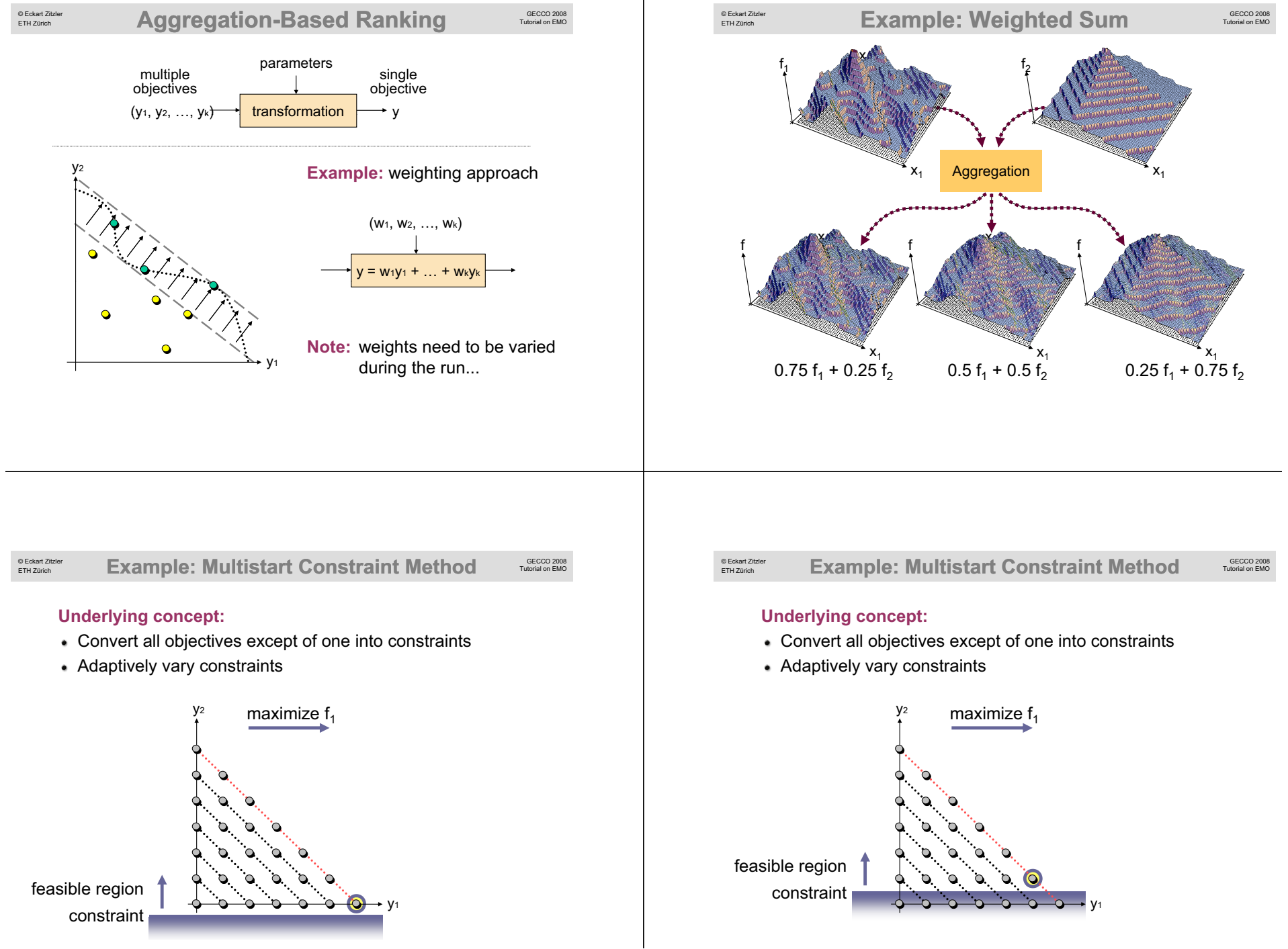

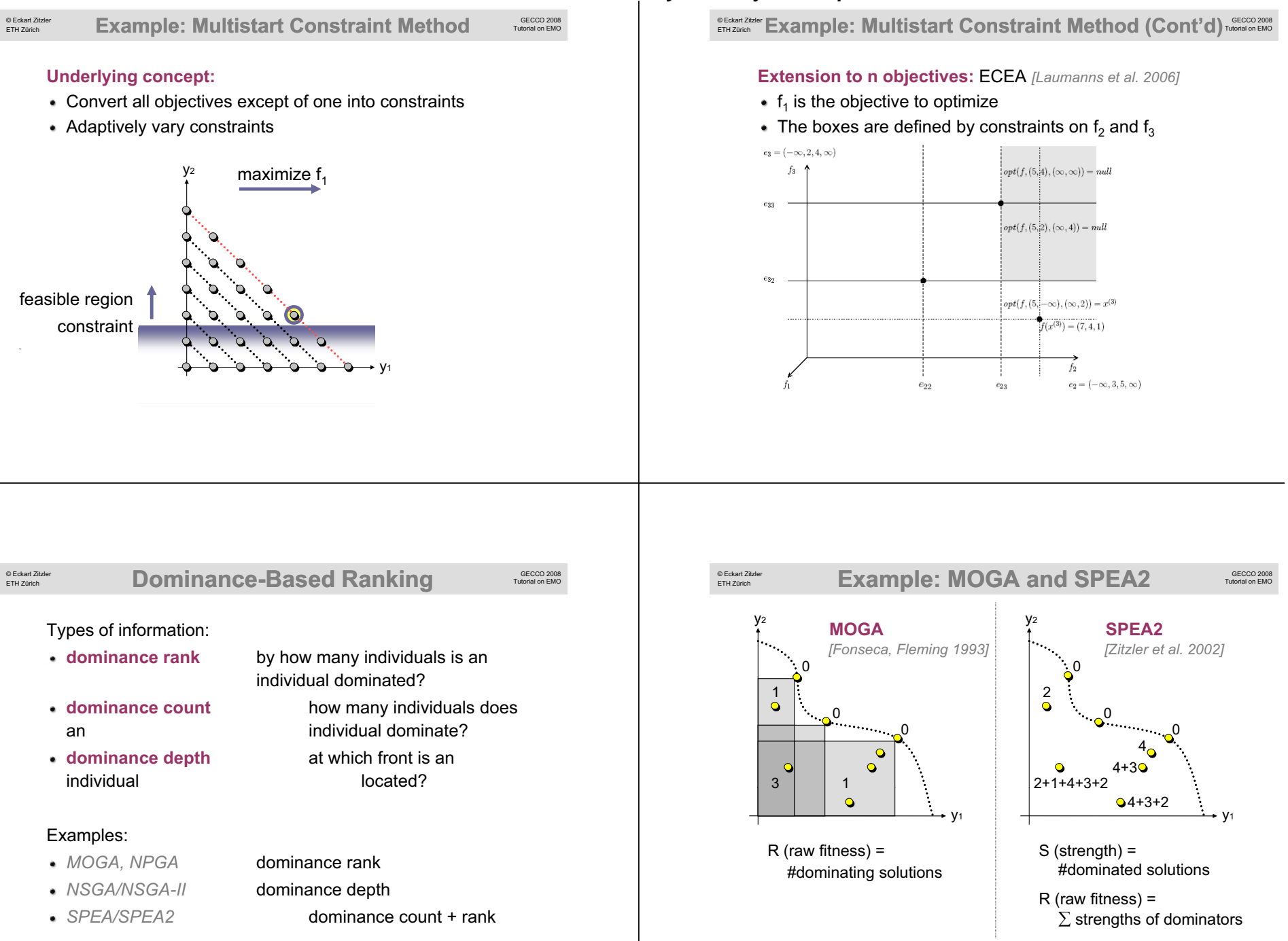

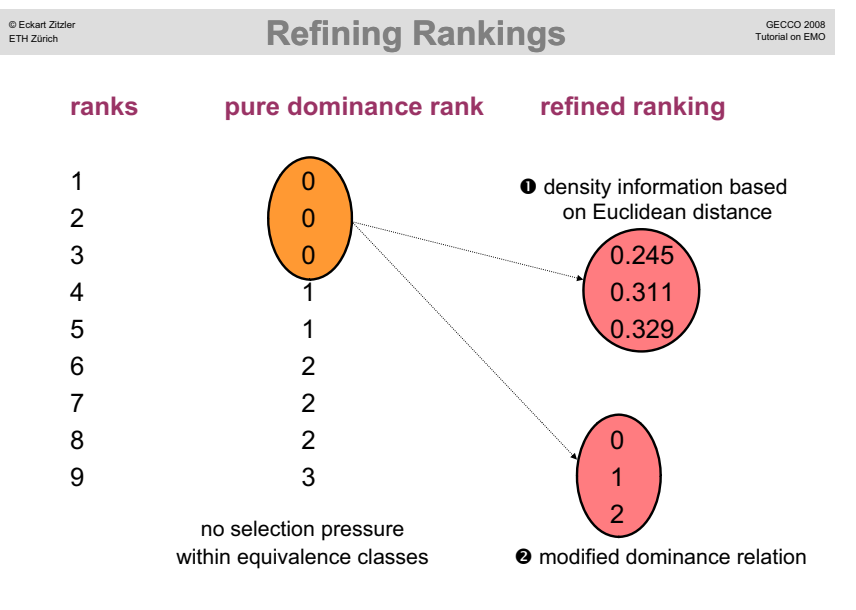

**Computation Effort Versus Accuracy** 

 $\mathbf{f}_3$ 

 $0.75$ 

 $0.5$ 

 $0.25$ 

**Two Nearest Neighbor Variants**

Objective-Wise Euclidean Distance *NSGA-II SPEA2*

faster slower good for 2 objectives good for 3 objectives and more *[Deb et al. 2002] [Zitzler et al. 2002]*

 $f_2^{0.75}$ 

 $0.5$ 

© Eckart Zitzler ETH Zürich

f,

 $0.75$ 

 $0.5$ 

0.25

#### **Methods Based On Euclidean Distance** © Eckart Zitzler ETH Zürich **Density estimation techniques:** *[Sil 1986] [Silverman* **Nearest neighbor Kernel Histogram** *MOGA SPEA2 PAES* density estimate density estimate density estimate ===sum of f values volume of the sphere number of where f is a defined by the nearest solutions in the function of the neighbor same box distance  $\bullet$  $\bullet$  $f \stackrel{\text{if}}{\longrightarrow} f$  $\bullet$  $\bullet$  $\bullet$  $\bullet$  $\ddot{\mathbf{Q}}$ © Eckart Zitzler **The Problem of Deterioration** ETH Zürich **Observation:**  $f_2$ Pareto set  $NSG.4-H$  $4200$ Archive elements after  $t=5,000,000$   $\bullet$ The use of Euclidean Archive elements after t=10,000,000 4000 distance can lead to 3800 deterioration 3600 冷 ≿ਅ⊐  $\Box$ 3200 3200 3,600 4200 4000

Knapsack problem *[L t l 2002] [Laumanns et al.*

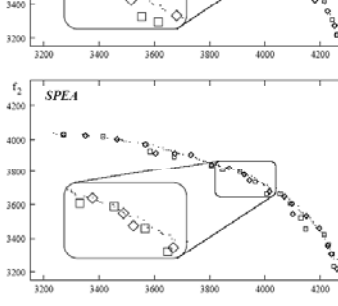

2476

1.25

 $f_2^{0.75}$ 

 $0.5$  $0.25$ 

#### © Eckart Zitzler ETH Zürich **Refinement of Dominance Relations**

**Integration of Goals, Priorities, Constraints:** *[Fonseca, Fleming 1998]*

A is preferable over  $B \Leftrightarrow \langle \mathbf{u}_p^{\frac{\mathbf{u}}{p}} \rangle_{\mathbf{v}} \leq \mathbf{v}_p^{\frac{\mathbf{u}}{p}} \rangle \vee \{(\mathbf{u}_p^{\frac{\mathbf{u}}{p}} = \mathbf{v}_p^{\frac{\mathbf{u}}{p}})$  $\wedge\,[(v_{p}^{\underbar{u}}\not\leq g_{p}^{\underbar{u}}) \vee (u_{1,\cdots,p-1}^{\phantom{1}}\!_{\,a}\;\prec\;\;~v_{1,\cdots,p-1})]\}$ 

**Continuous dominance "relations":** *[Zitzler et al. 2003]*

 $I_{\epsilon}(A,B) = min_i f_i(A) - f_i(B)$ 

 $I_{\varepsilon^{+}}(A,B) \ge 0$  and  $I_{\varepsilon^{+}}(B,A) < 0 \Leftrightarrow A$  dominates B

(binary additive epsilon quality indicator)  $\overline{\phantom{a}}$  B

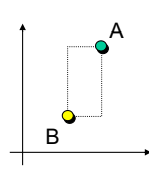

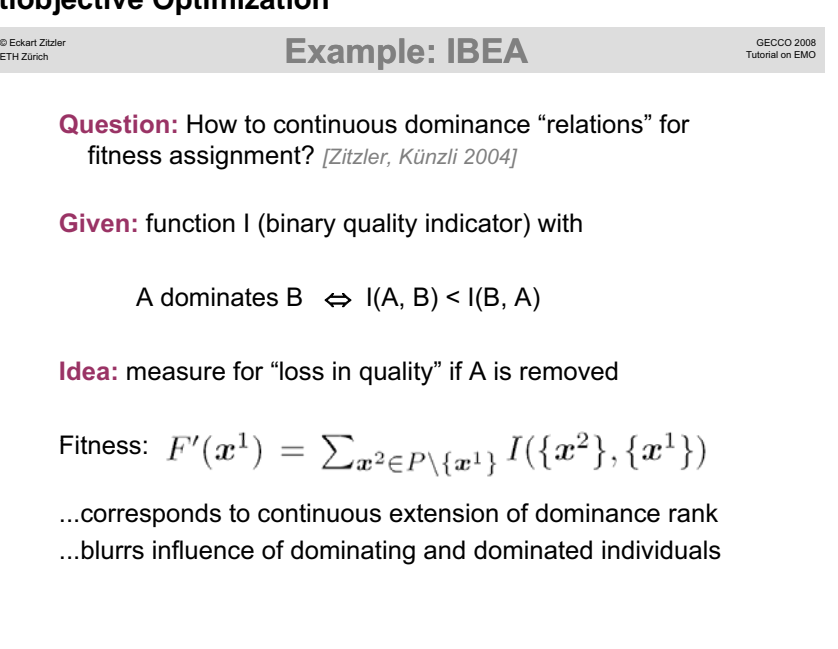

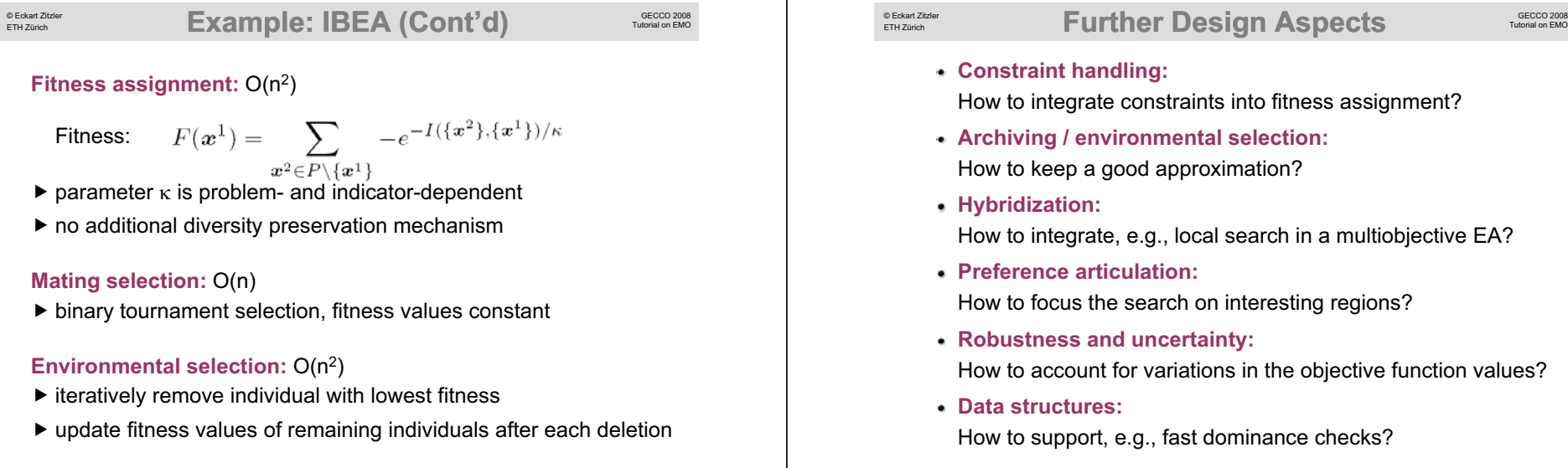

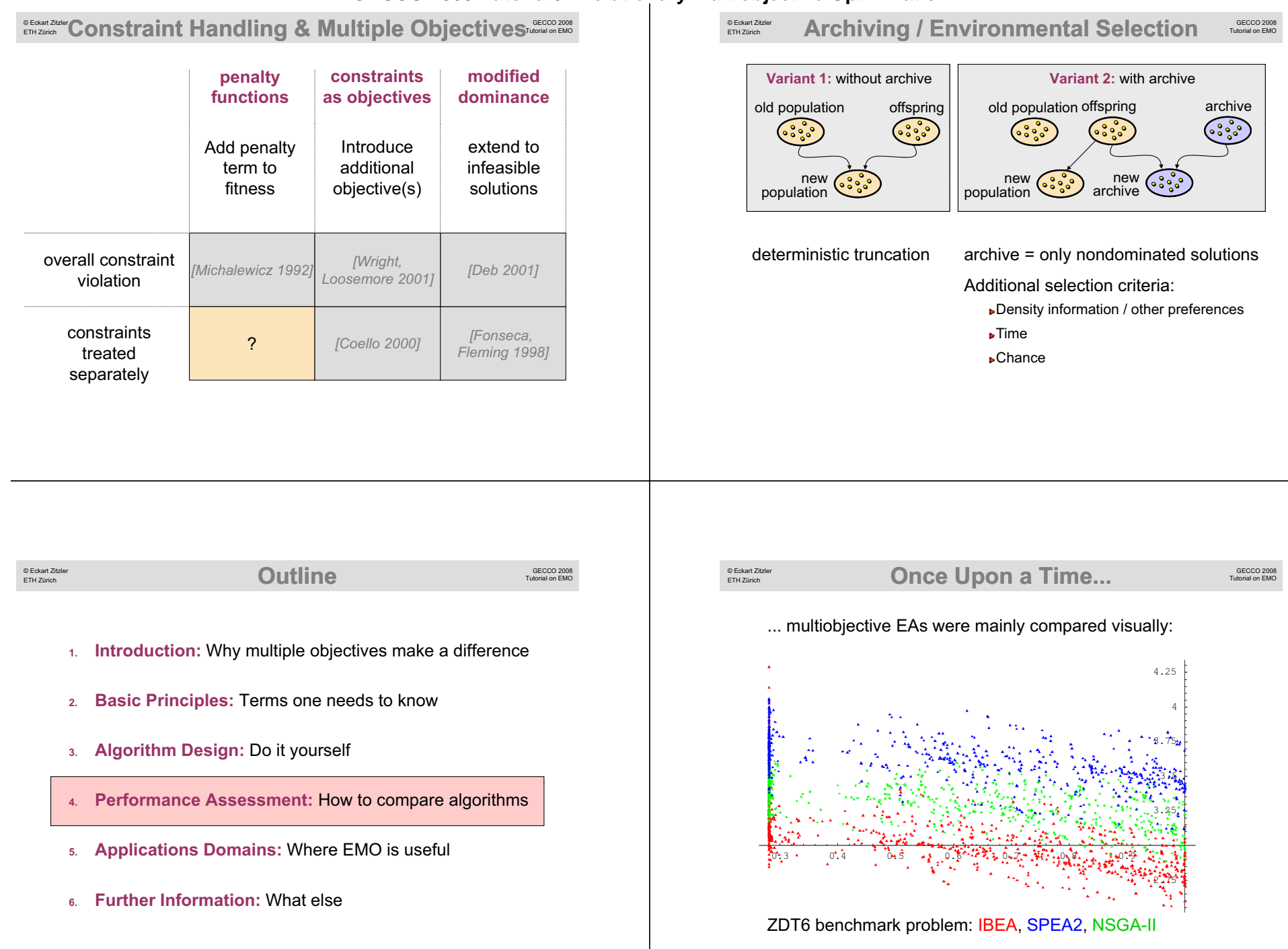

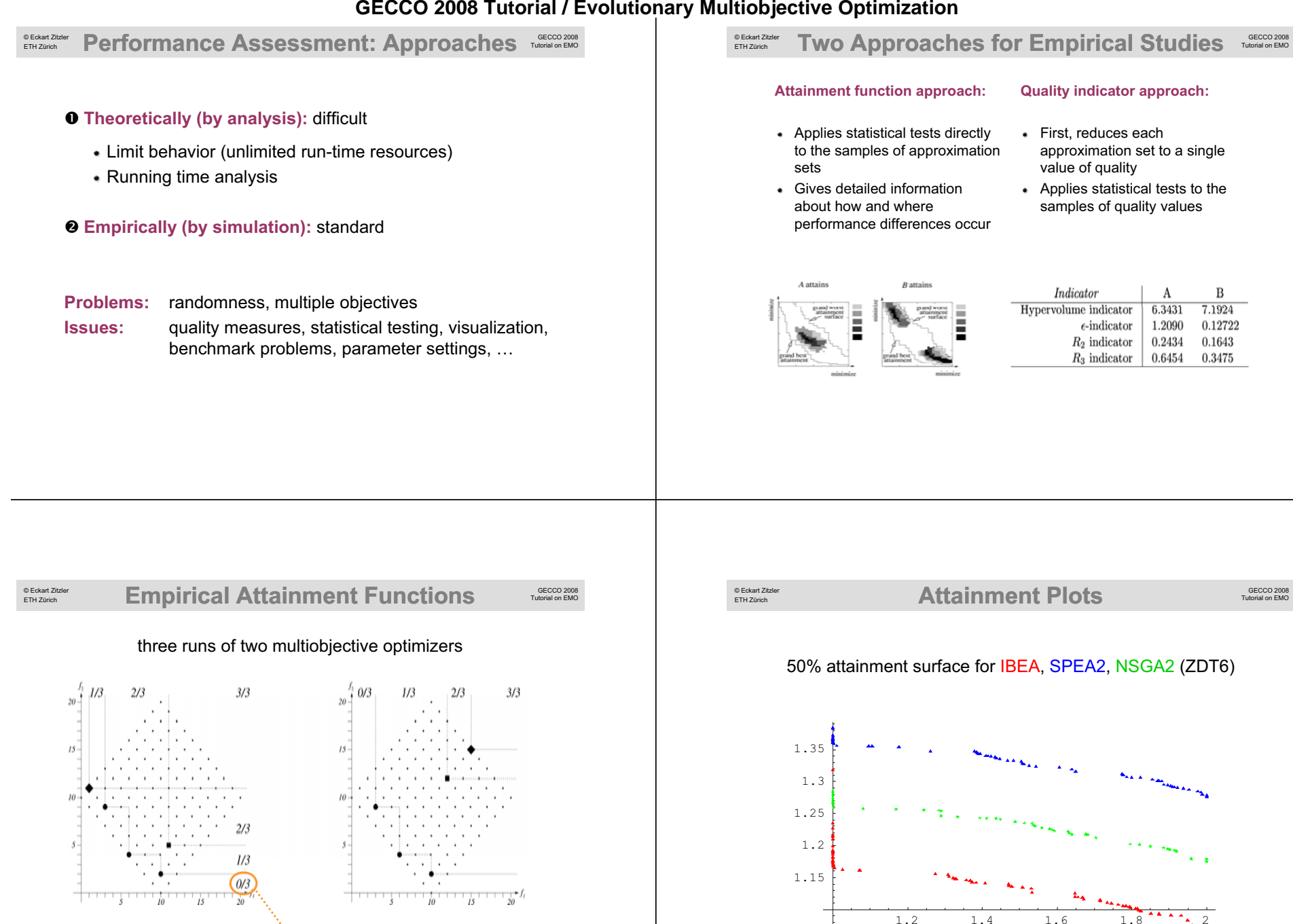

© Eckart Zitzler Empirical Attainment Functions **Exectation** CECCO 2008 ETH Zürich three runs of two multiobjective optimizers  $^{f_1}$  1/3.  $2/3$  $3/3$  $20 15$  $15.$  $10$  $2/3$  $1/3$  $(0/3)$  $\frac{1}{3}$ frequency of attaining regions

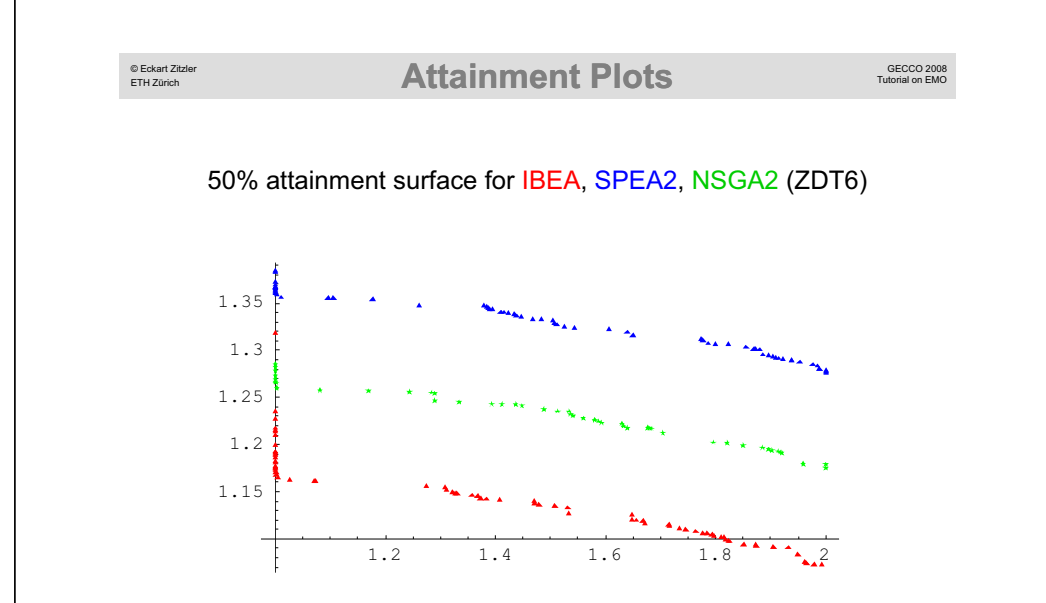

0.6454

0.3475

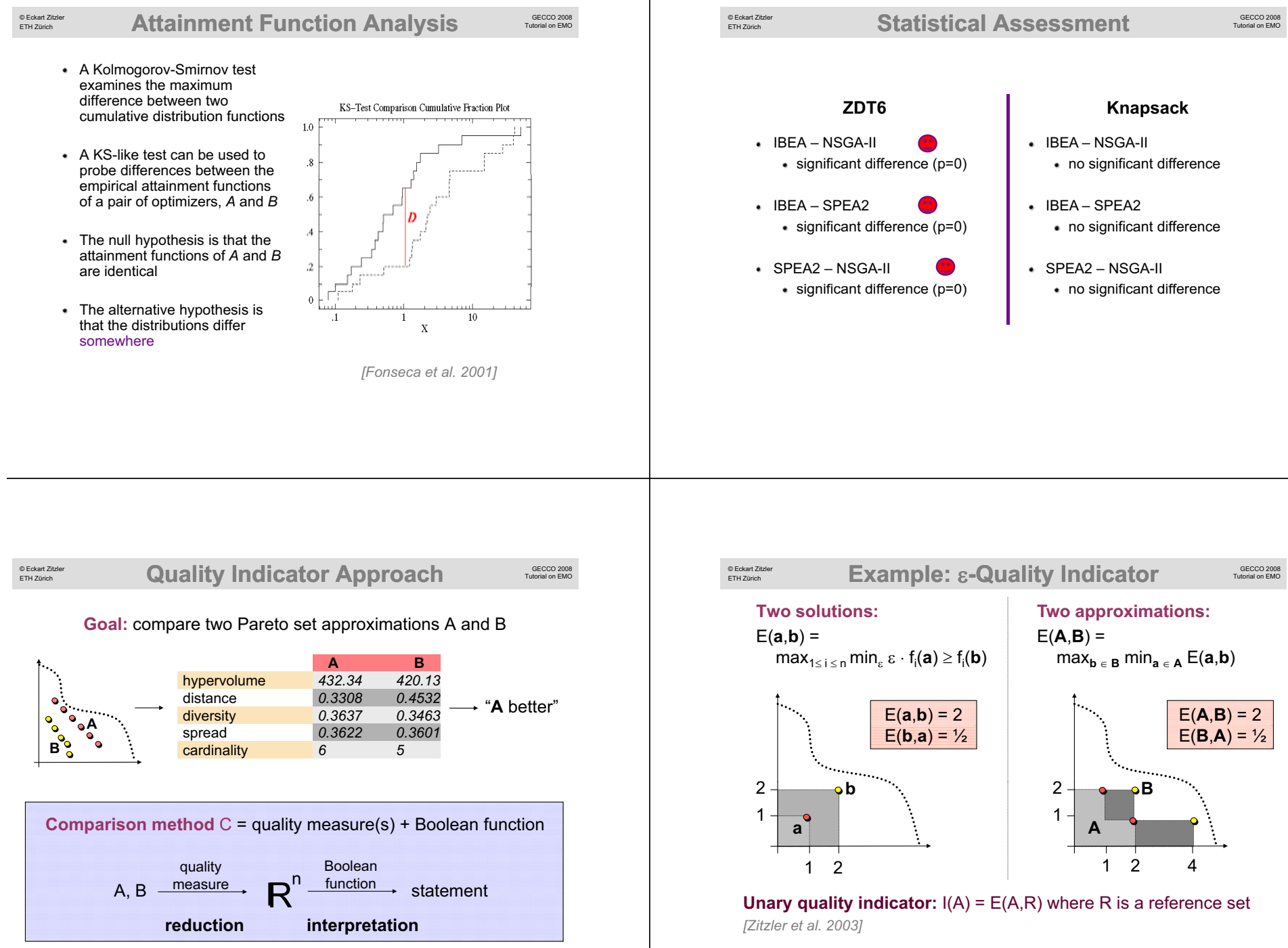

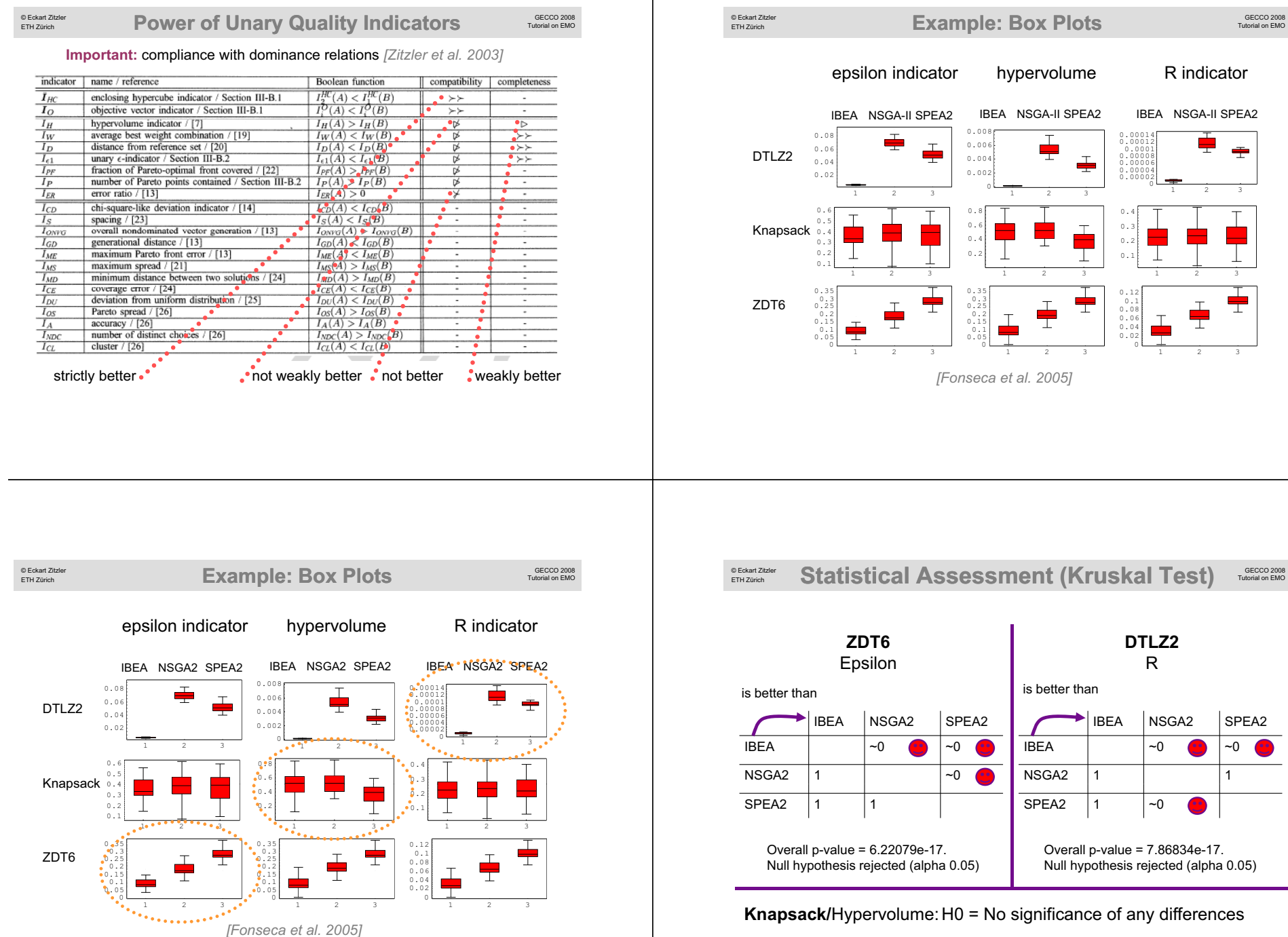

#### © Eckart Zitzler **Performance Assessment Tools** ETH Zürich Reference set calculation runs  $\|\cdot\|$  Population Plots Attainment bound Surface Plots function calculation normalize Comparison • Indicators eaf Statistical indicators ÷ filter (eps, hyp, r) testing eaf-test procedures Box Plots statistics (fisher, kruskal, mann, wilcoxon) Comparison

# **http://www tik ee ethz ch/pisa http://www.tik.ee.ethz.ch/pisa**

### **GECCO 2008 Tutorial / Evolutionary Multiobjective Optimization**

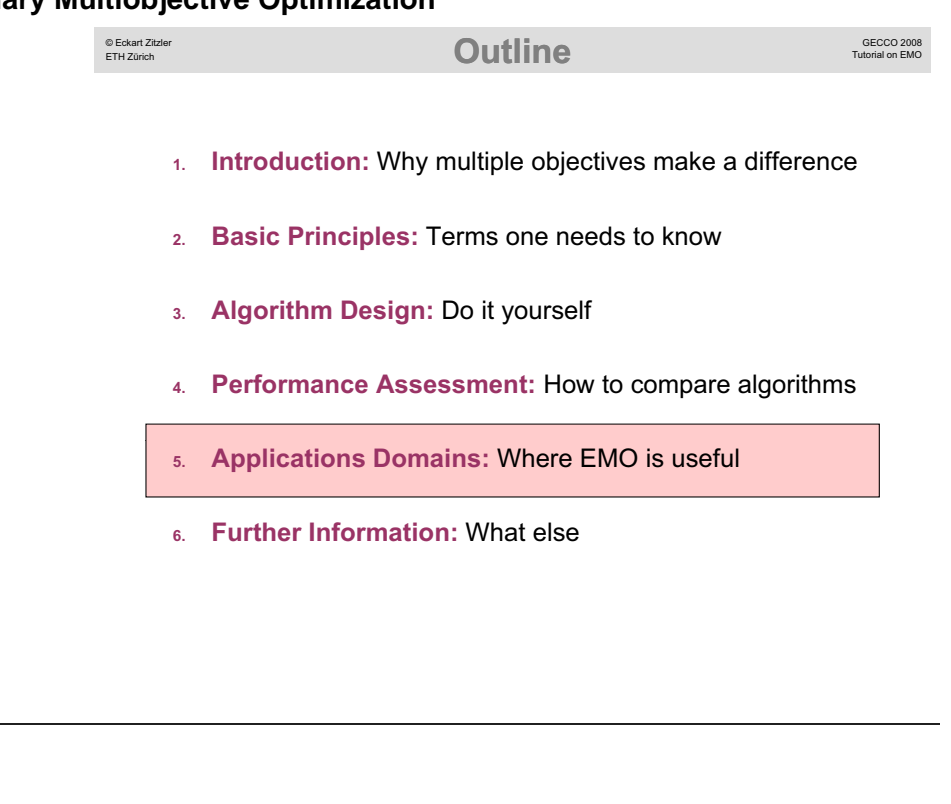

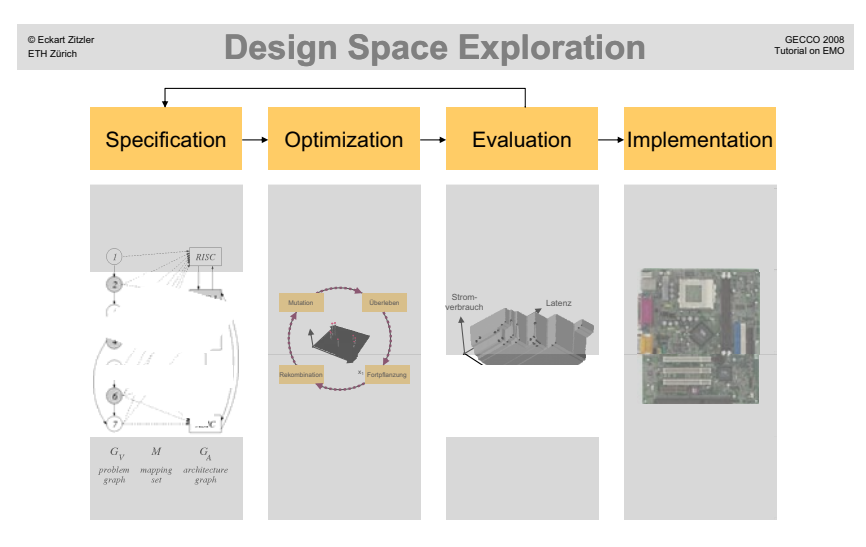

**Examples:** computer design, biological experiment design, etc.

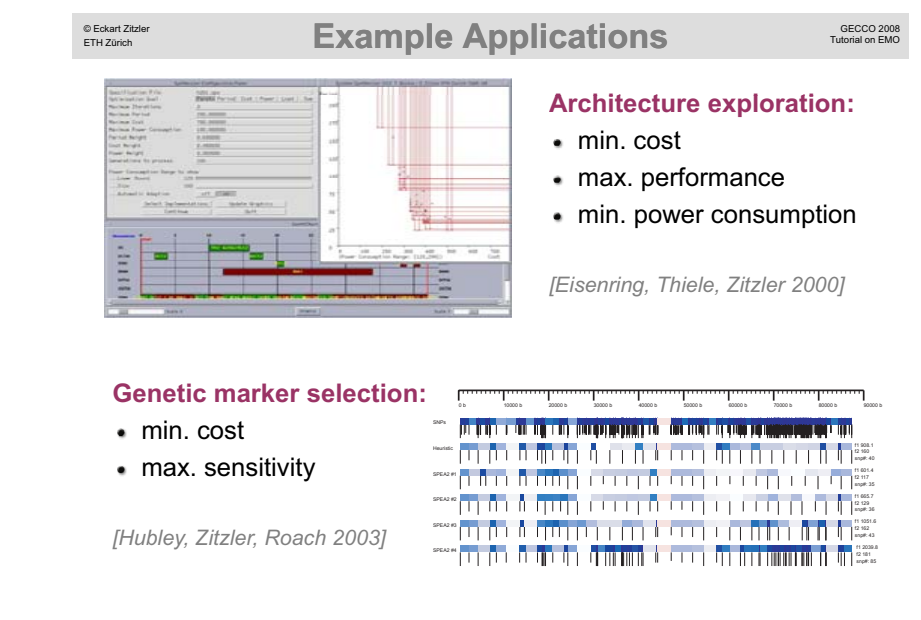

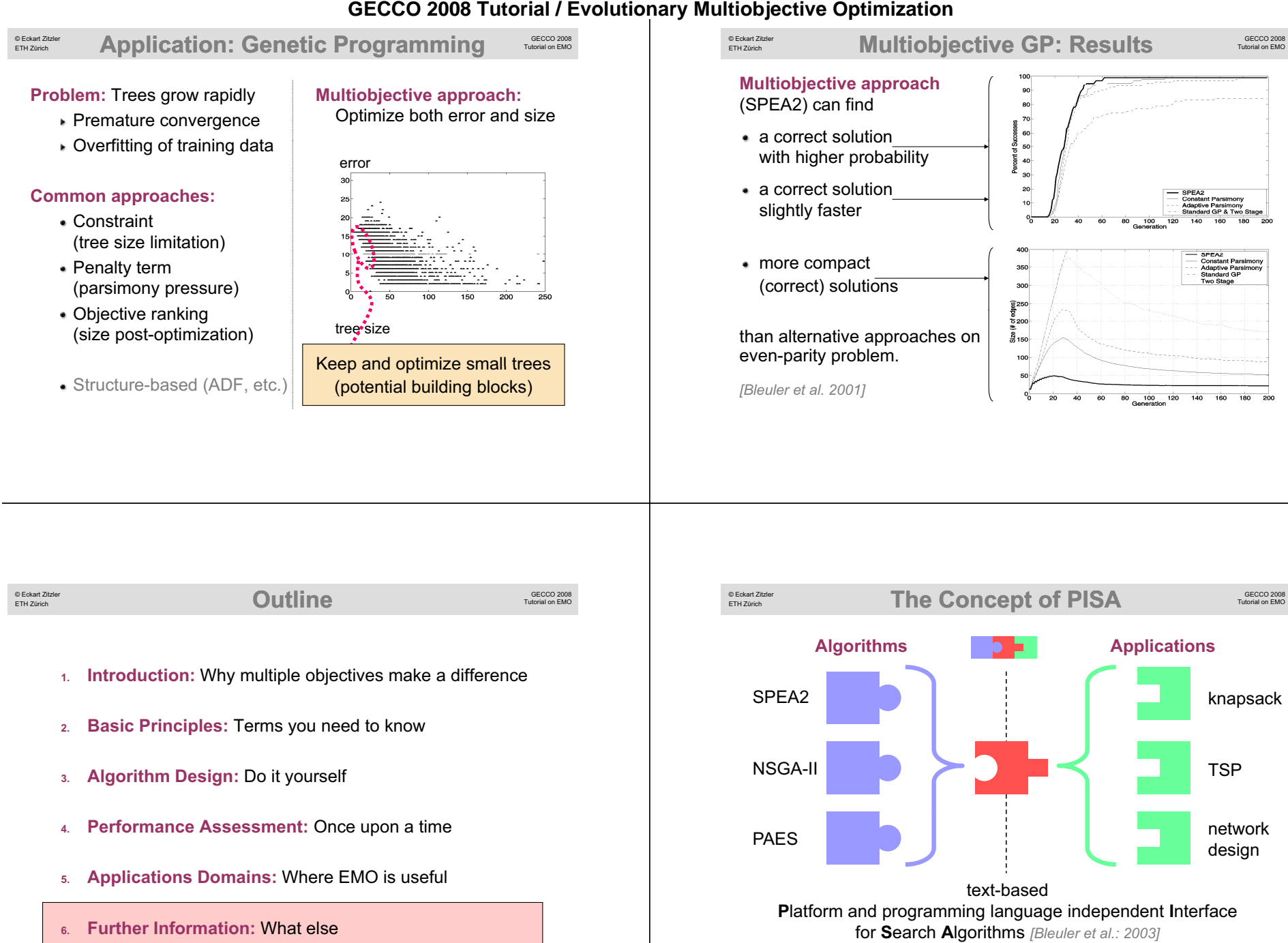

2483

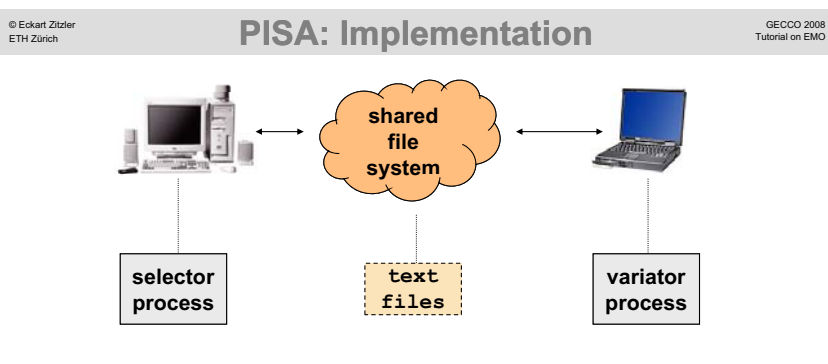

#### **application independent:**

- mating / environmental selection
- individuals are described by IDs and objective vectors
- **handshake protocol:** state / action
- individual IDs
- objective vectors
- parameters
- variation operators stores and manages
	- individuals

**application dependent:**

© Eckart Zitzler **PISA Website** Tutorial on EMO ETH Zürich **Optimization Problems Optimization Algorithms** (variator) *iselectori* TIE I LOTZ - Demonstration Program (<mark>more...</mark>) SEMO - Demonstration Program (<mark>more...</mark>) • Source: in ⊆<br>• Binaries: Solaris, Windows, Linux • Source in C<br>• Binaries: Solaris, Windows, Linux **PISA** LOTZ2 - Leading Ones Trailing Zeros (more...) SEMO2 - Simple Evolutionary Multiobjective Optimizer **A Platform** Source: in C PISA is a text • Source in C<br>• Binaries: Solaris, Windows, Linux · Binaries: Solaris, Windows, Linux One impleme independent .<br>Inapsack Problem (<u>more.</u> zer (more...) **http://www.tik.ee.ethz.ch/pisa**  $\overline{B}$ Contents EXPO SPEA2 - Strength Pareto Evolutionary Algorithm 2 (more...) About PISA - Binaries: (incl. JRE 1.4.1) Solaris, Windows, Linux<br>- Binaries: (pure JAVA, no JRE) All platforms or begi  $S$ ource in C + Available · Binaries: Solaris, Windows, Linux DTLZ - Continuous Test Functions (more...) +Relevant F NSGA2 - Nondominated Sorting Genetic Algorithm 2 (more...) ■ Source: in <u>C</u><br>■ Binaries: Solaris, Windows, Linux <u>Specific</u> Bugs<br>How to writ Source in C<br>• Binaries: Solaris, Windows, Linux BBV - Biobjective Binary Value Problem (more...) How to sub ECEA - Epsilon-Constraint Evolutionary Algorithm (more...) • Source: in C<br>• Binaries: Solaris, Windows, Linux People and  $\bullet$  Source in  $\subset$ · Binaries: Solaris, Windows, Linux MLOTZ - Generalization of the LOTZ Problem (moro...) IBEA - Indicator Based Evolutionary Algorithm (more...) New: A net • Source: in C<br>• Binaries: Solaris, Windows, Linux details • Source in ⊆<br>• Binaries: Solaris, Windows, Linux

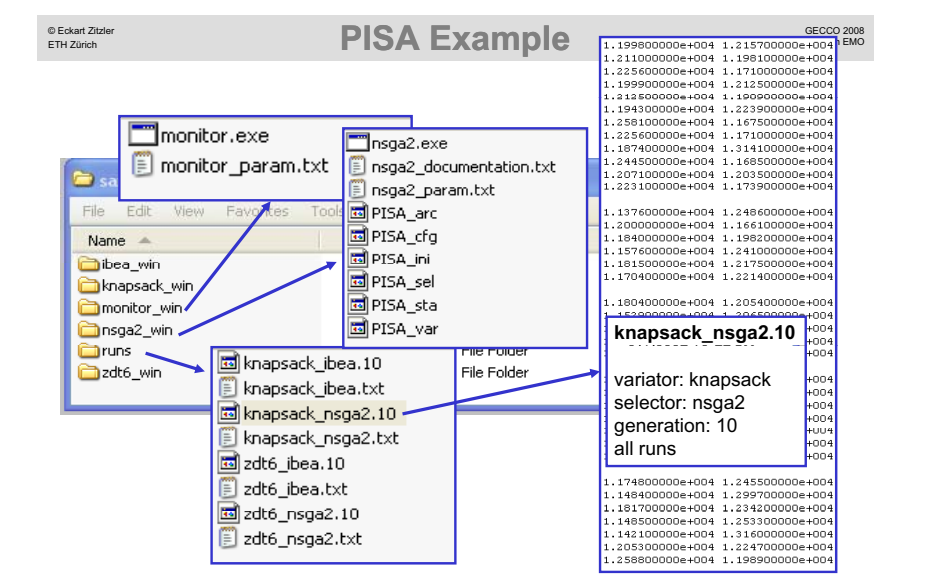

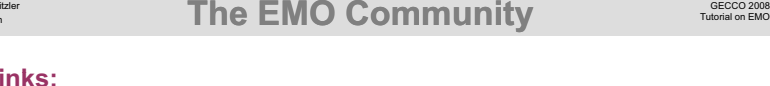

#### **Li kn s:**

© Eckart Zitzler ETH Zürich

- EMO mailing list: *http://w3.ualg.pt/lists/emo-list/*
- EMO bibliography: *http://www.lania.mx/~ccoello/EMOO/*

#### **Events:**

Conference on Evolutionary Multi-Criterion Optimization (EMO 2009 to be held in Nantes, France)

#### **Books:**

- *Multi-Objective Optimization using Evolutionary Algorithms* Kalyanmoy Deb, Wiley, 2001
- *Evolutionary Algorithms for Solving Multi Evolutionary Algorithms for Solving Multi-Objective Problems Objective Problems*, Carlos A. Coello Coello, David A. Van Veldhuizen & Gary B. Lamont, Kluwer, 2002

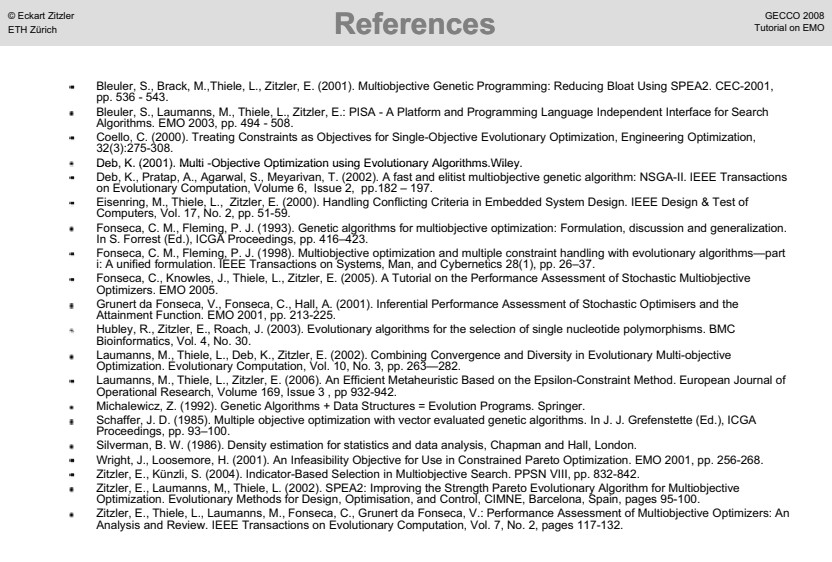